## **VB Interface**

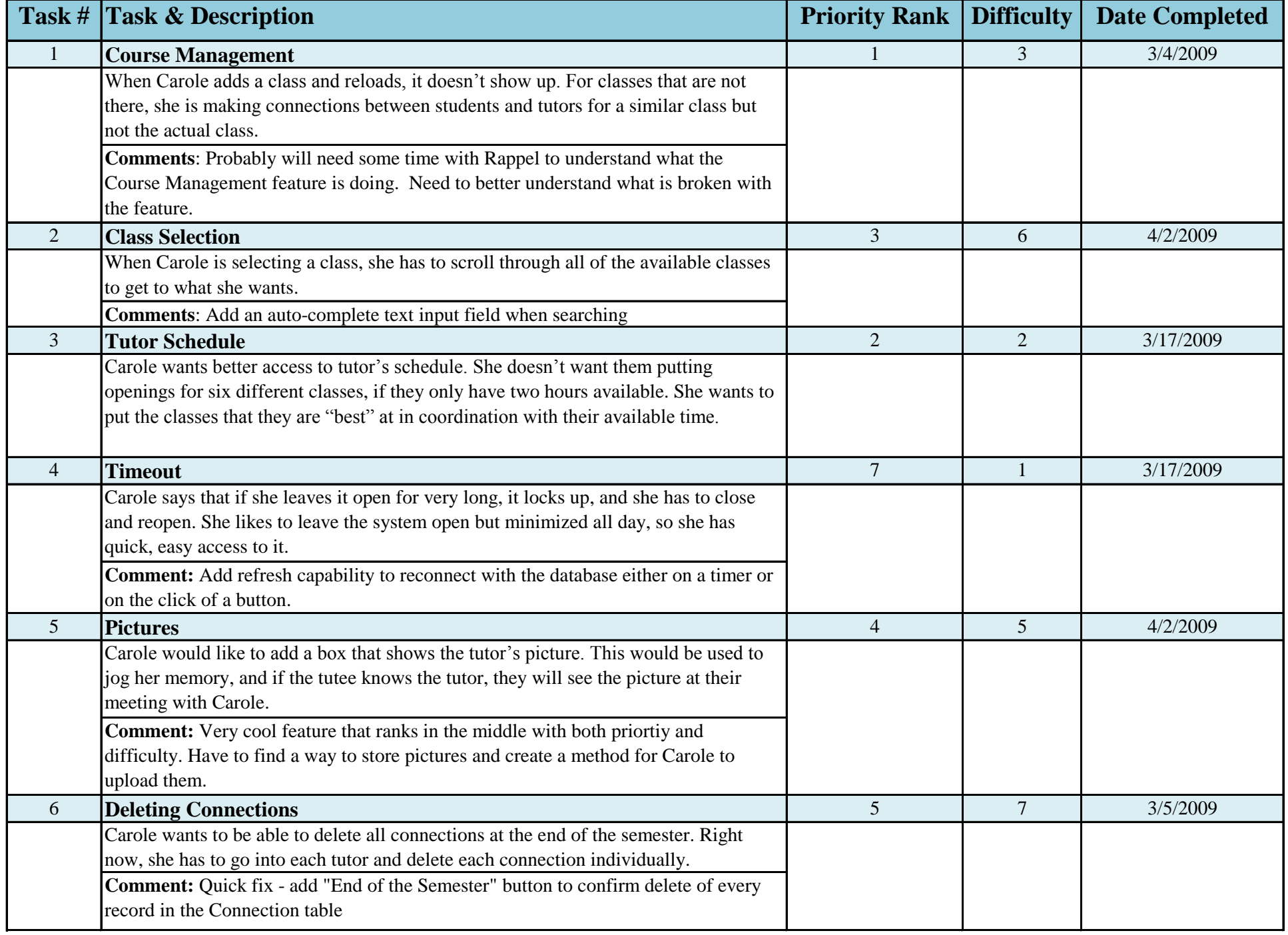

## **VB Interface**

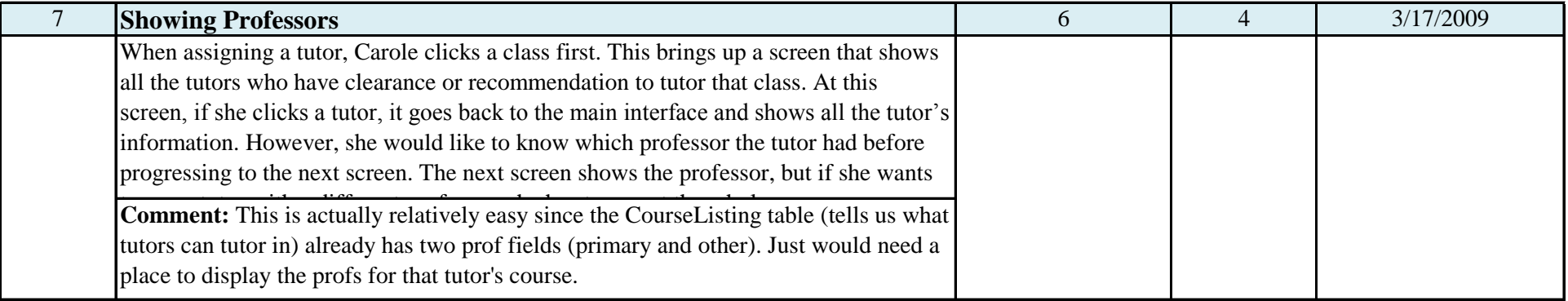

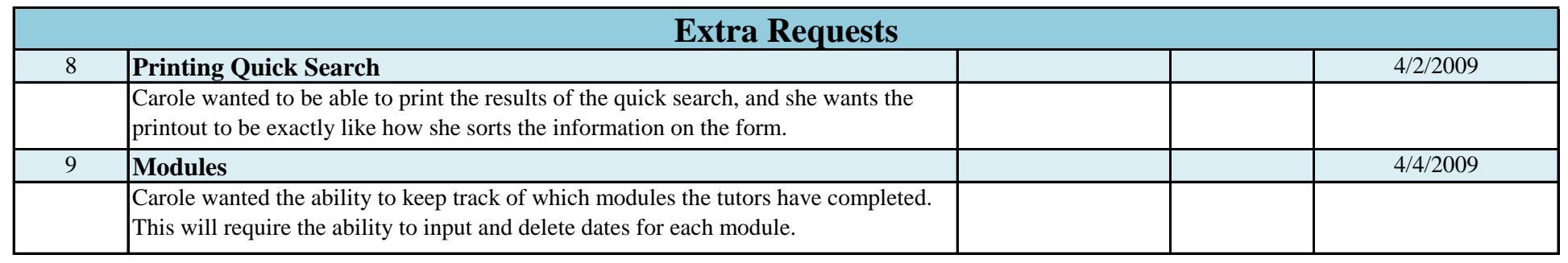